## **Sonstiges | Filialverwaltung**

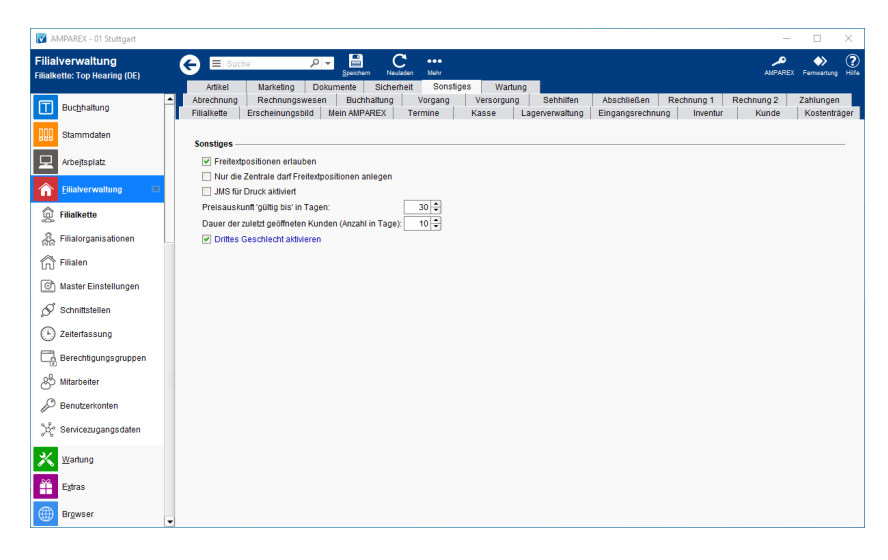

#### Funktionsleiste

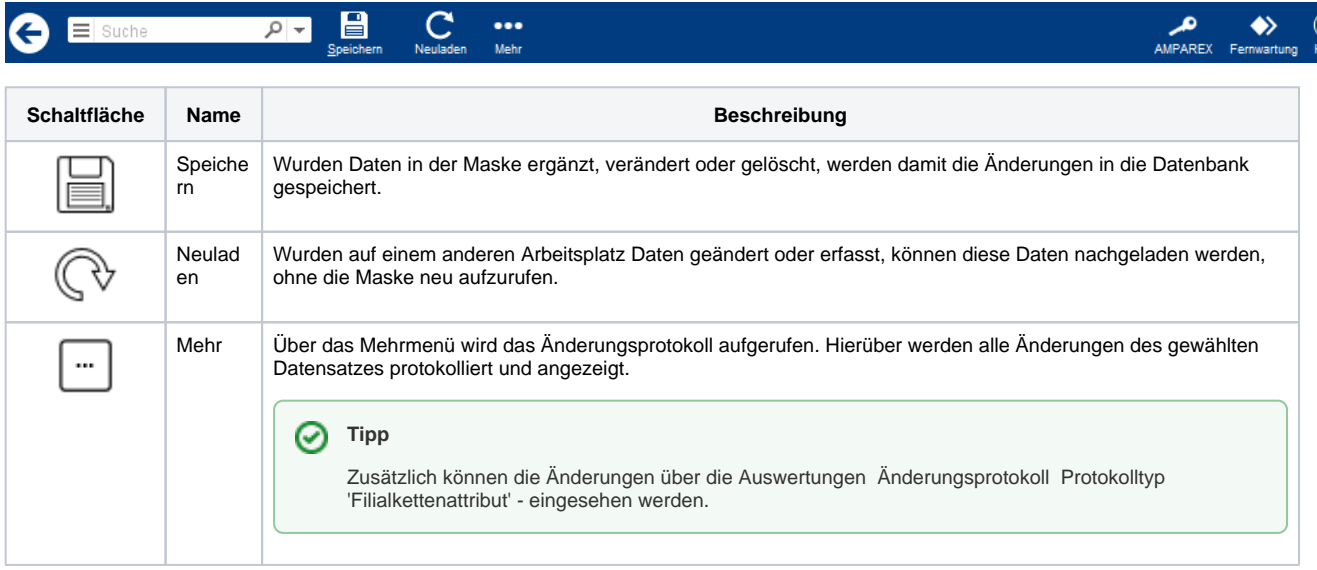

### Maskenbeschreibung

#### **Sonstiges**

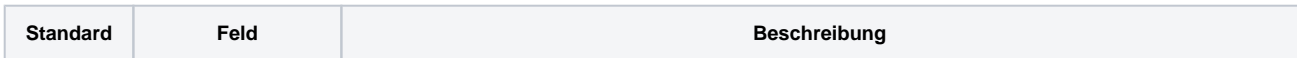

# **Sonstiges | Filialverwaltung**

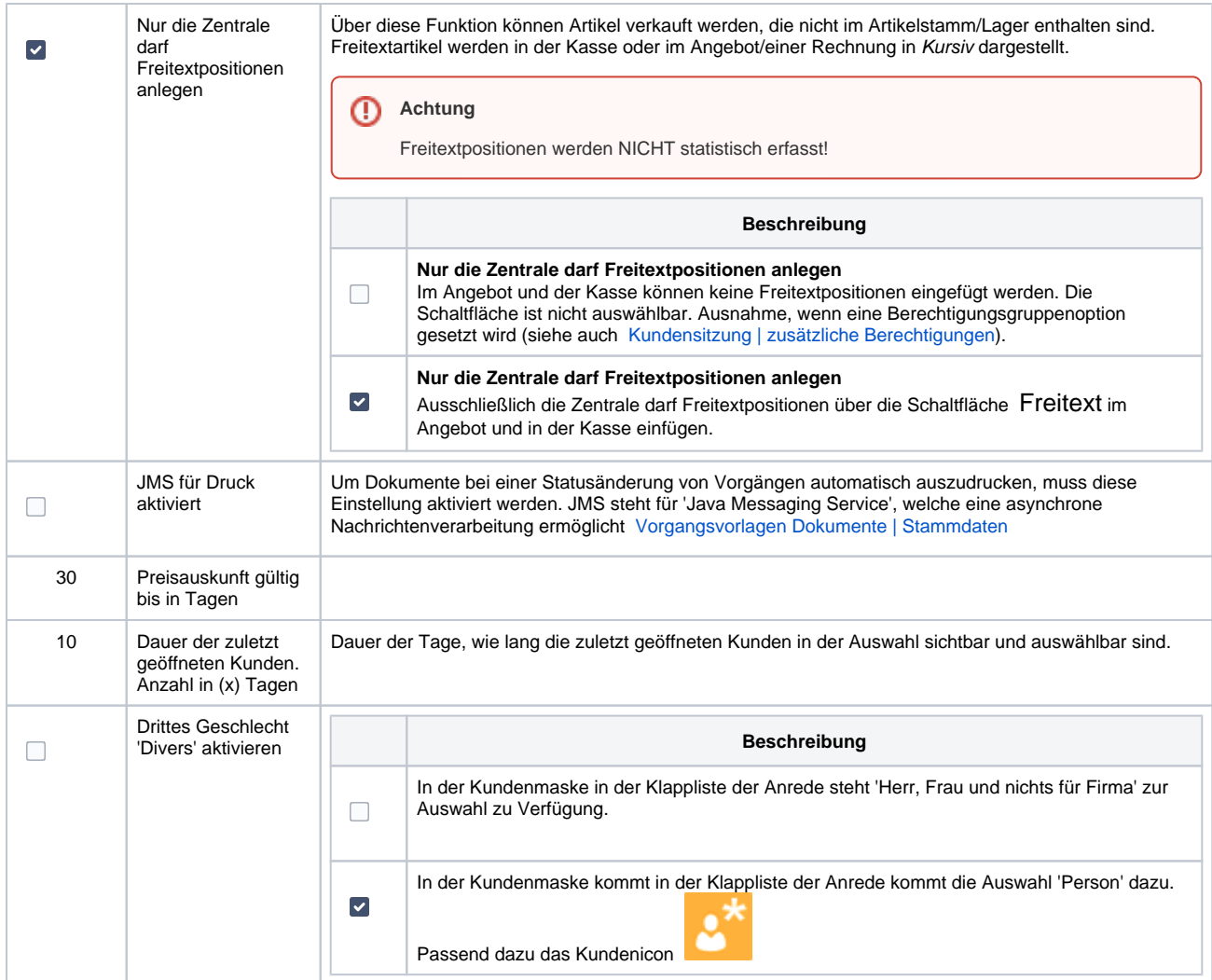